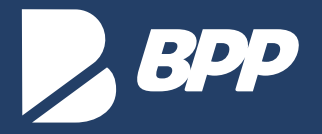

## *Veja abaixo como personalizar o envio do cartão virtual.*

O cartão virtual é enviado para o cliente acompanhado de um e-mail e para que ele seja entregue com o layout desejado, deve ser enviado um arquivo **.html com todas as imagens (se houver) hospedadas em um servidor próprio.**

## *Exemplo do e-mail de envio do cartão virtual:*

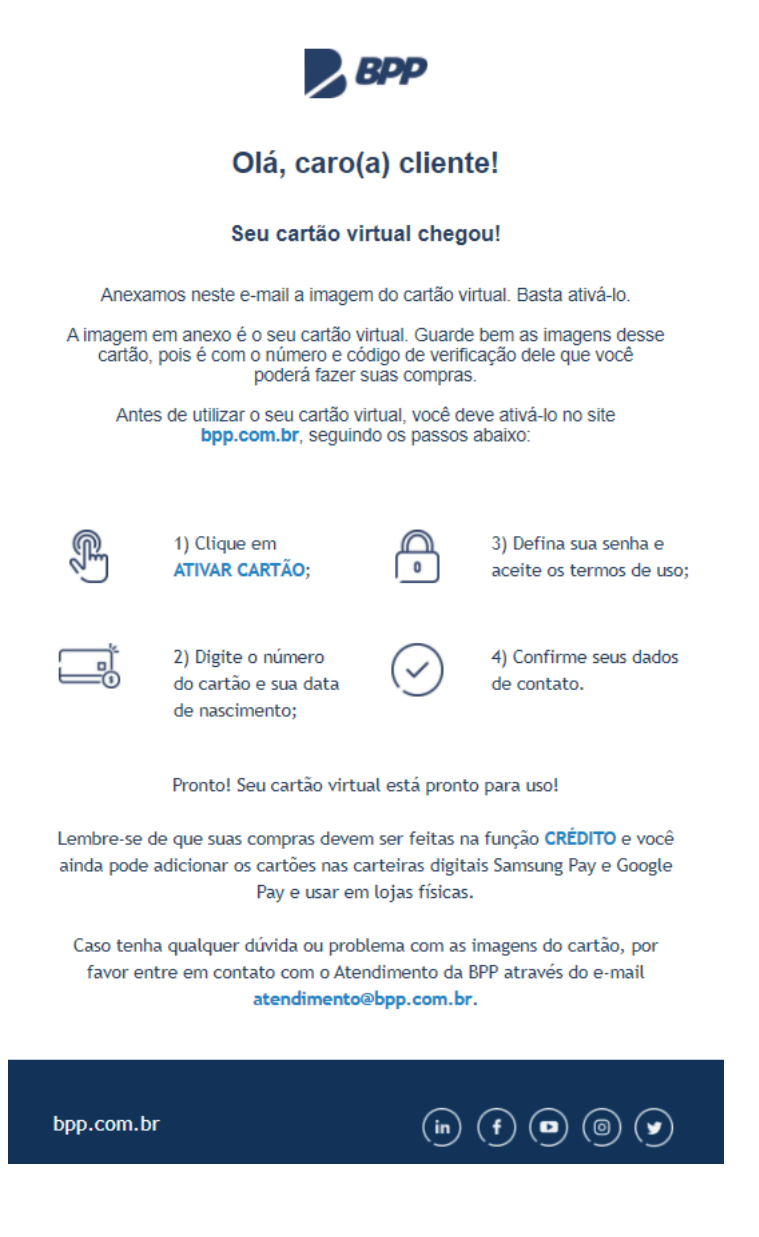

## *Informações obrigatórias:*

- Canal de ativação do cartão, site ou aplicativo.
- Instruções de ativação do cartão.
- Função e usabilidade do cartão (crédito ou débito).
- Central de atendimento (e-mail ou telefone) para suporte aos portadores do cartão.

## *Personalização do e-mail:*

• É possível personalizar cores e imagens de acordo com a necessidade.

• Confirme se o seu produto é aceito nas carteiras digitais Samsung Pay e Google Pay para adicionar essa informação.